# STARLINGX

### Tungsten Fabric Kubernetes Networking

### **Tungsten Fabric Kubernetes Networking**

• Tungsten Fabric as an integrated CNI for StarlingX Kubernetes platform:

**TARLINGX** 

- Deployable by StarlingX Ansible Playbook during initial bootstrap
- Containerized Service Deployment of TF control plane and data plane
	- Control plane deployment should be optional for multi-cluster deployments
	- Data plane deployment should support Kernel, DPDK, SRIOV and SmartNIC data paths
- Shared control plane for Distributed Cloud deployments:
	- Control deployed to central region (configdb, config, control, analyticsdb, analytics and webui)
	- Agents deployed on sub-clouds with vRouter data path
- <https://tungsten.io/>

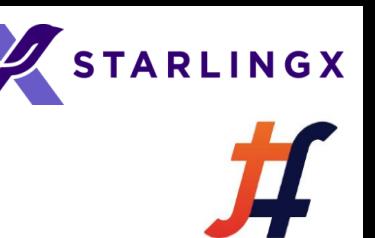

## **StarlingX TF Deployment Model**

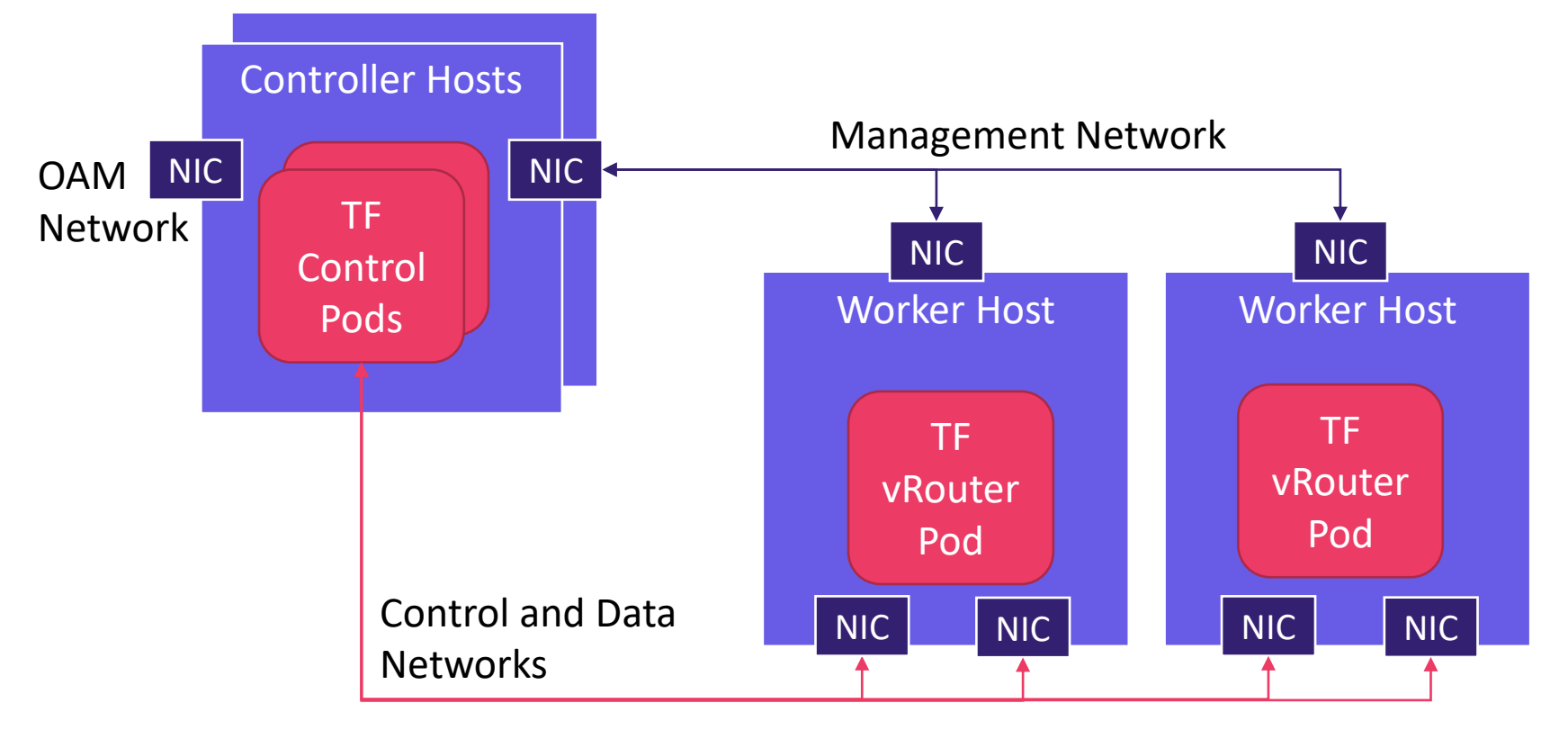

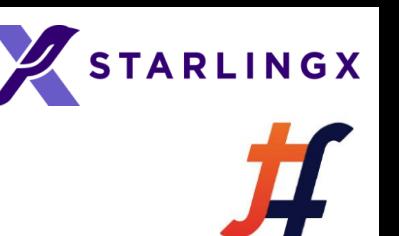

### **Integration Investigation**

- Cluster Deployment Architecture
	- StarlingX supports 1 and 2 node control node deployment architectures which must support the clustering requirements of TF (quorum requirements – 3, 5, 7, etc nodes)
- Network Interface Configuration
	- System Inventory and Configuration of StarlingX handles all infrastructure management of the host and network interfaces which would need to be coordinated with TF
	- TF assumes the role of managing the control and data network interfaces
- Data Path Integration
	- vRouter kernel data path requires a kernel module built for the StarlingX kernels (CentOS based)
	- vRouter DPDK data path requires access to huge pages and VFIO device binding
		- Standard setup for a containerized DPDK application
- Host Network Firewall
	- StarlingX OAM Network host firewall policies are currently based on Calico GlobalNetworkPolcy and HostEndpoint CRD resources
- Shared Control Plane for OpenStack
	- Rather than deploy a standalone instance of TF for the containerized OpenStack, it would be ideal to share the same control plane for both the Container and Virtualized Workloads

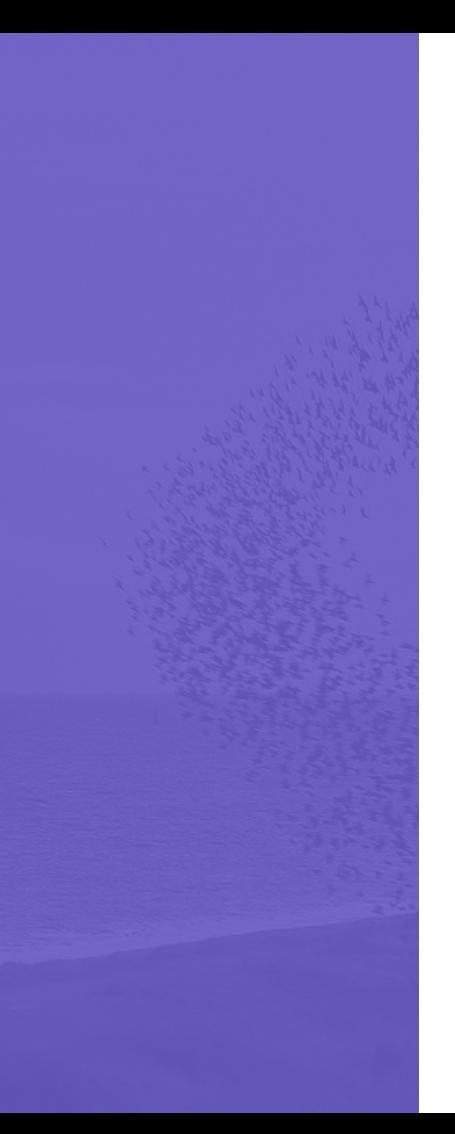

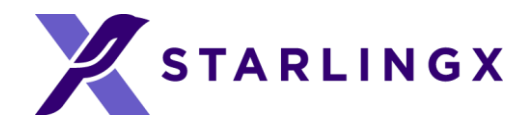

#### A Fully Featured Cloud For The Distributed Edge

#### Join the Community

**Mailing Lists:** lists.starlingx.io **Freenode IRC:** #starlingx **Website:** www.starlingx.io

#### **Join the Foundation mailing list to stay up to date on all new projects!**

http://lists.openstack.org/cgi-bin/mailman/listinfo/foundation

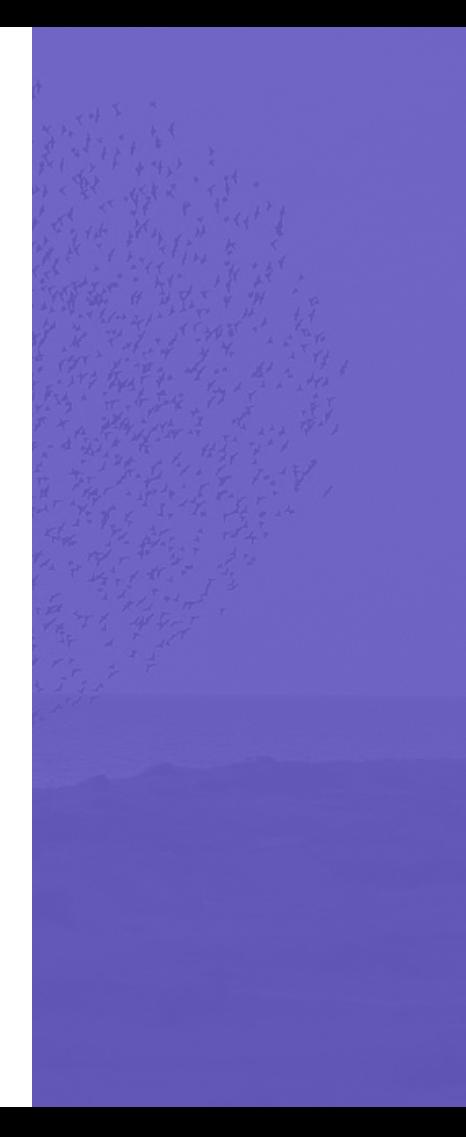